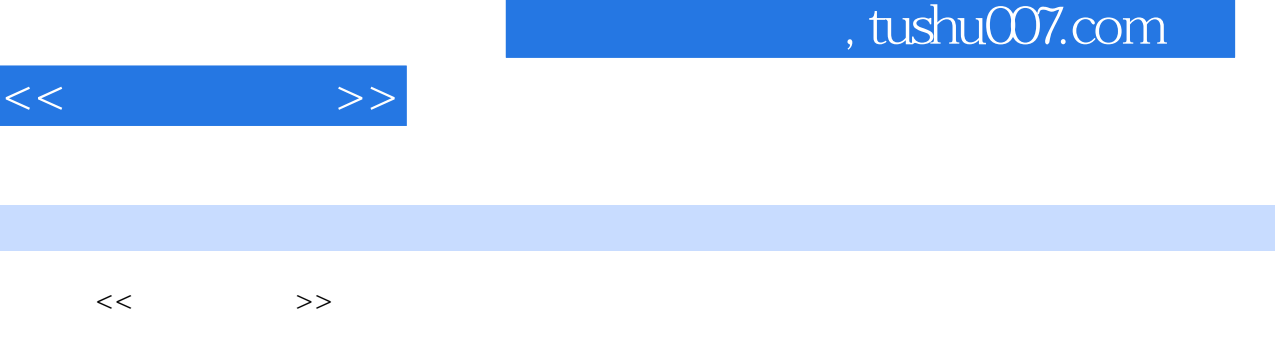

- 13 ISBN 9787115247254
- 10 ISBN 7115247250

出版时间:2011-5

页数:188

PDF

http://www.tushu007.com

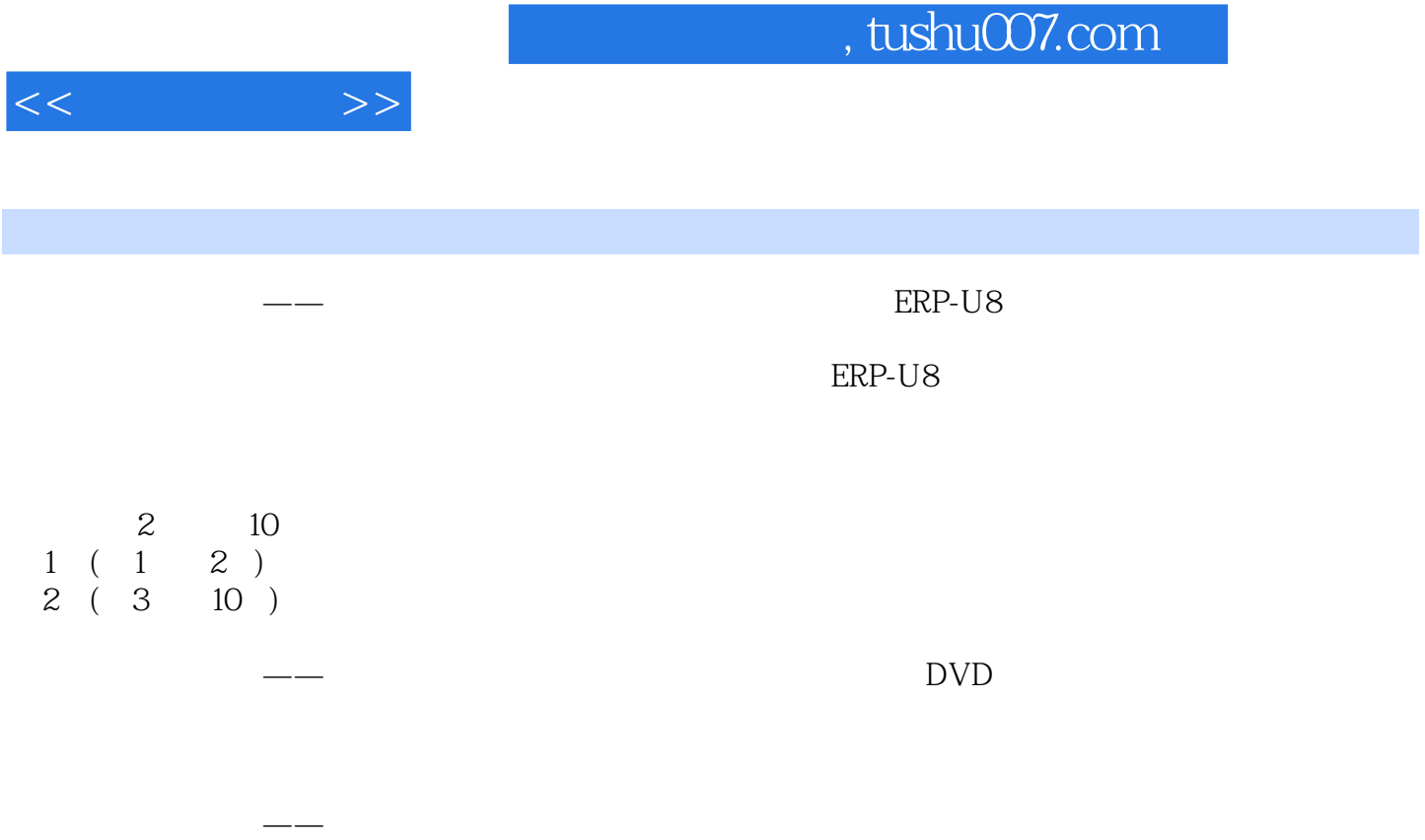

 $<<\qquad \qquad \Longrightarrow$ 

, tushu007.com

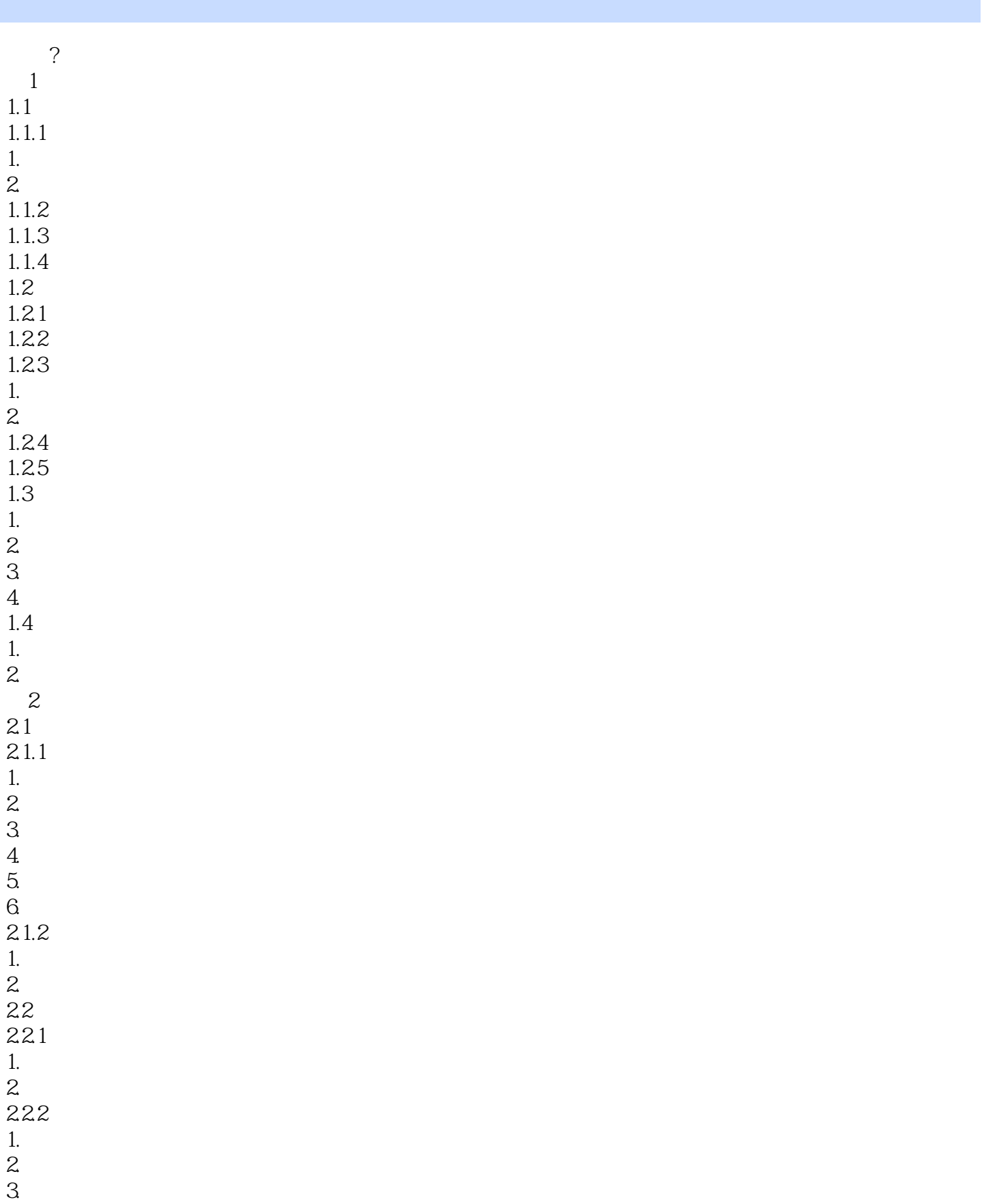

 $<<$  and  $>>$ 

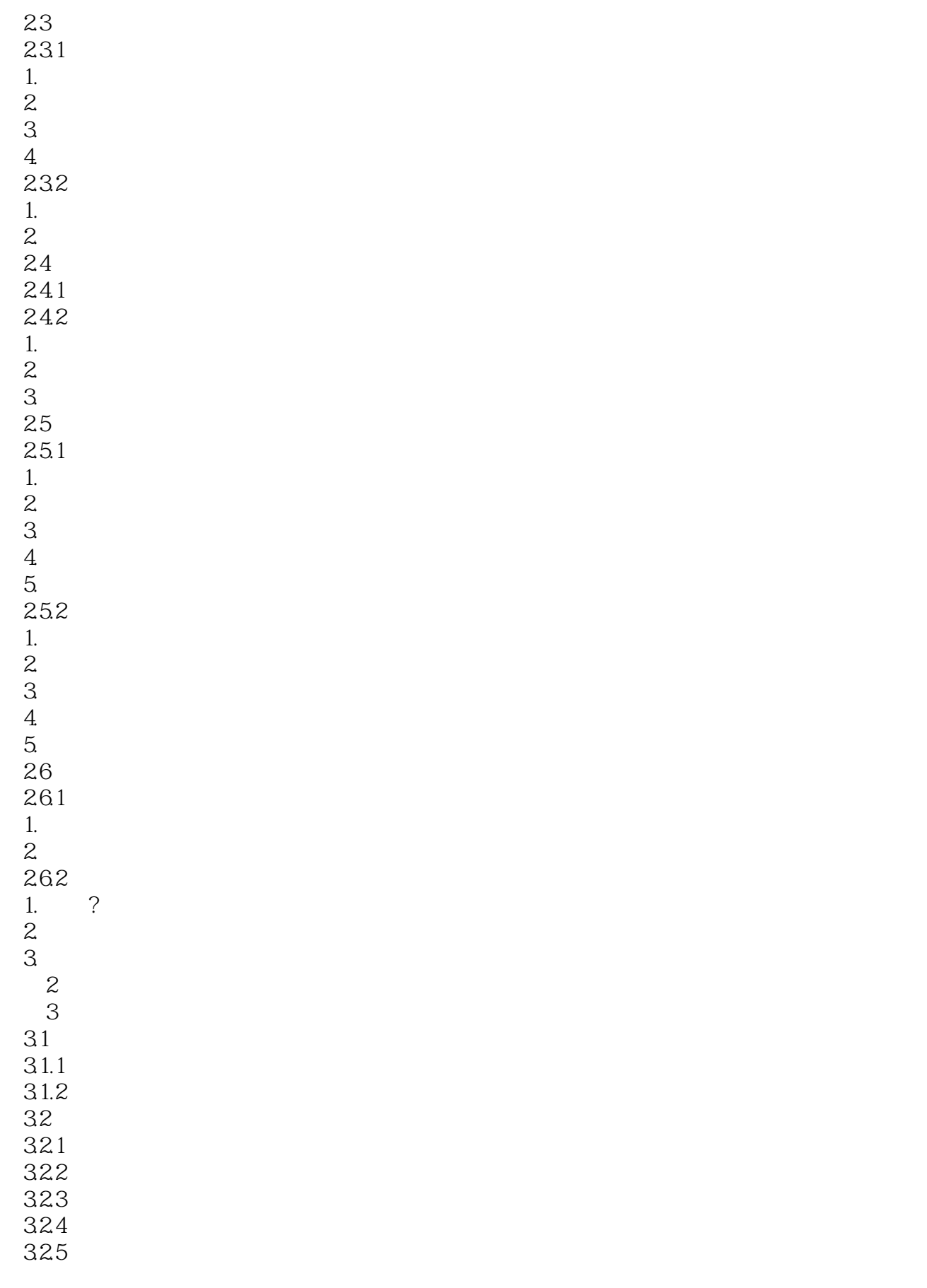

 $<<$  and  $>>$ 

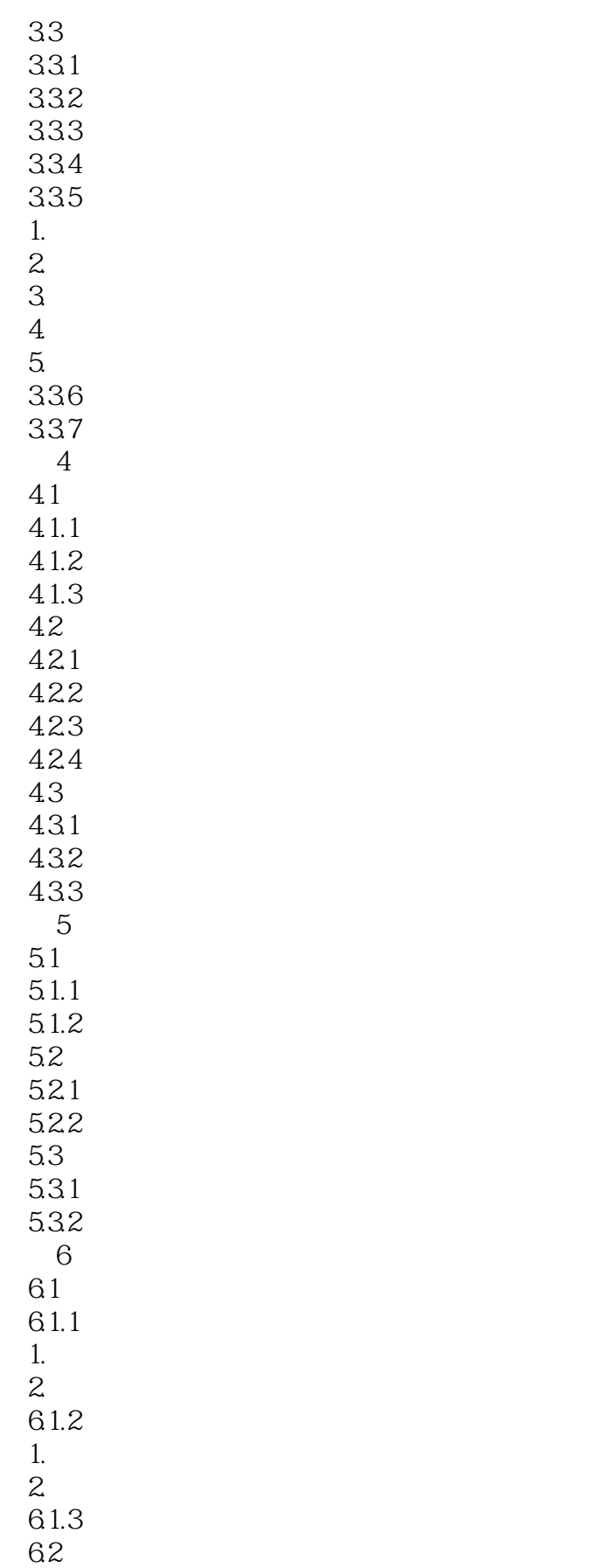

## $<<$  and  $>>$

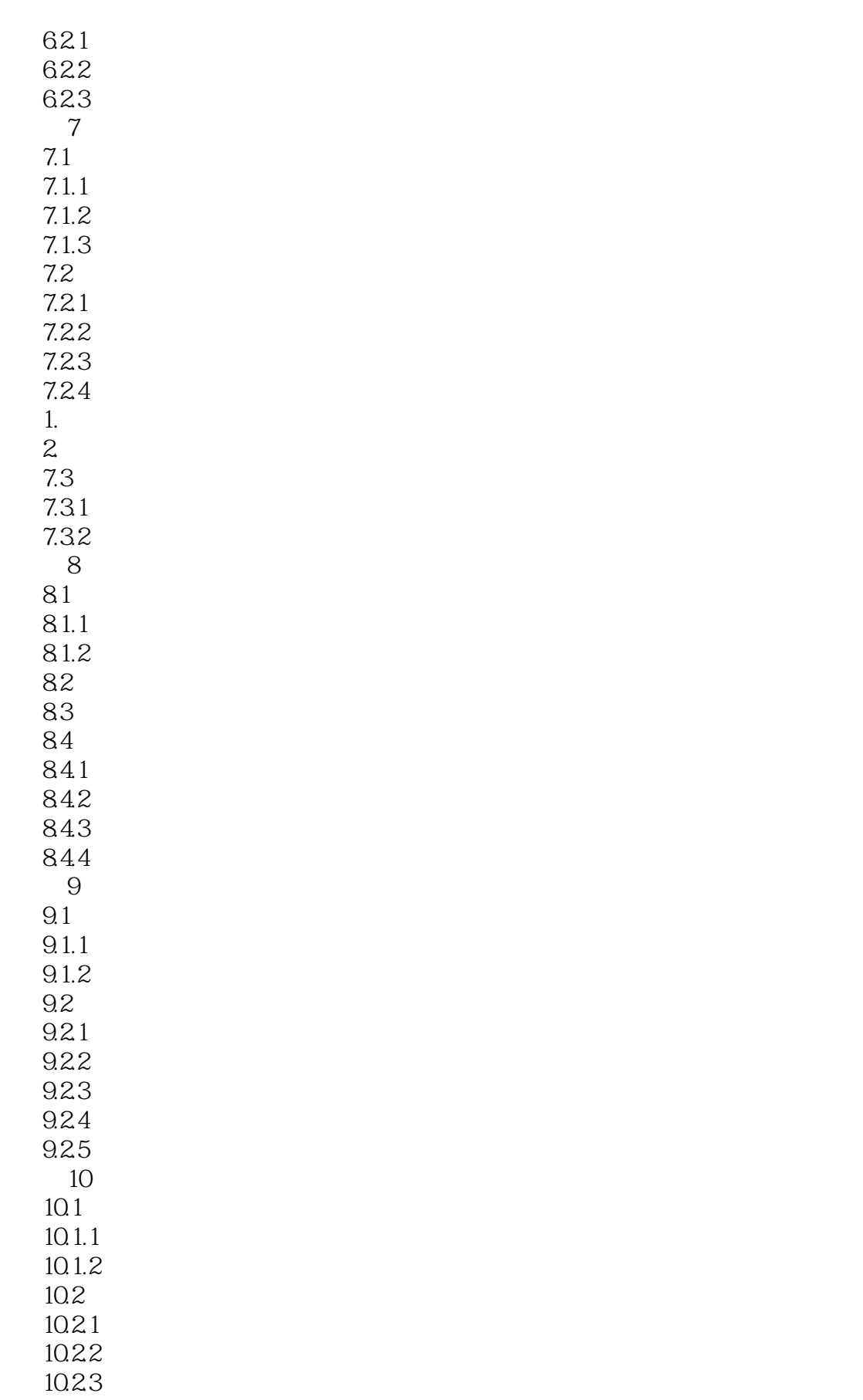

 $<<$ 

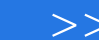

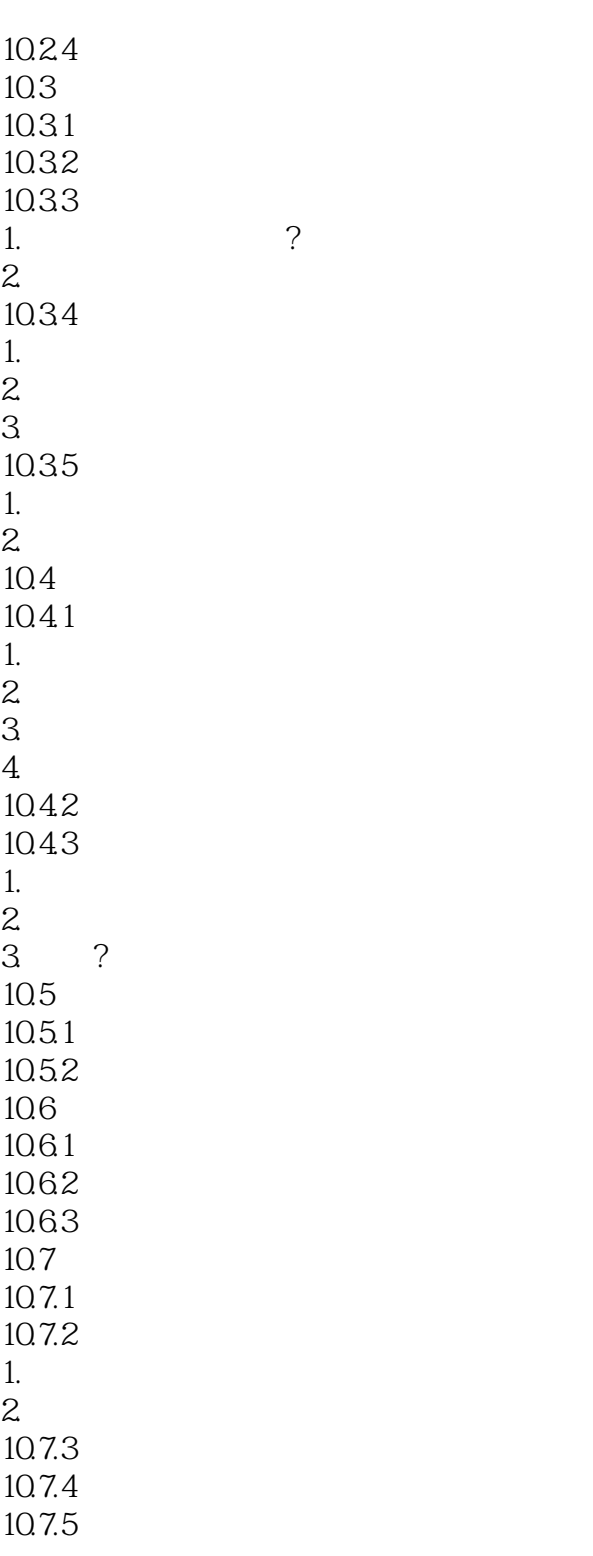

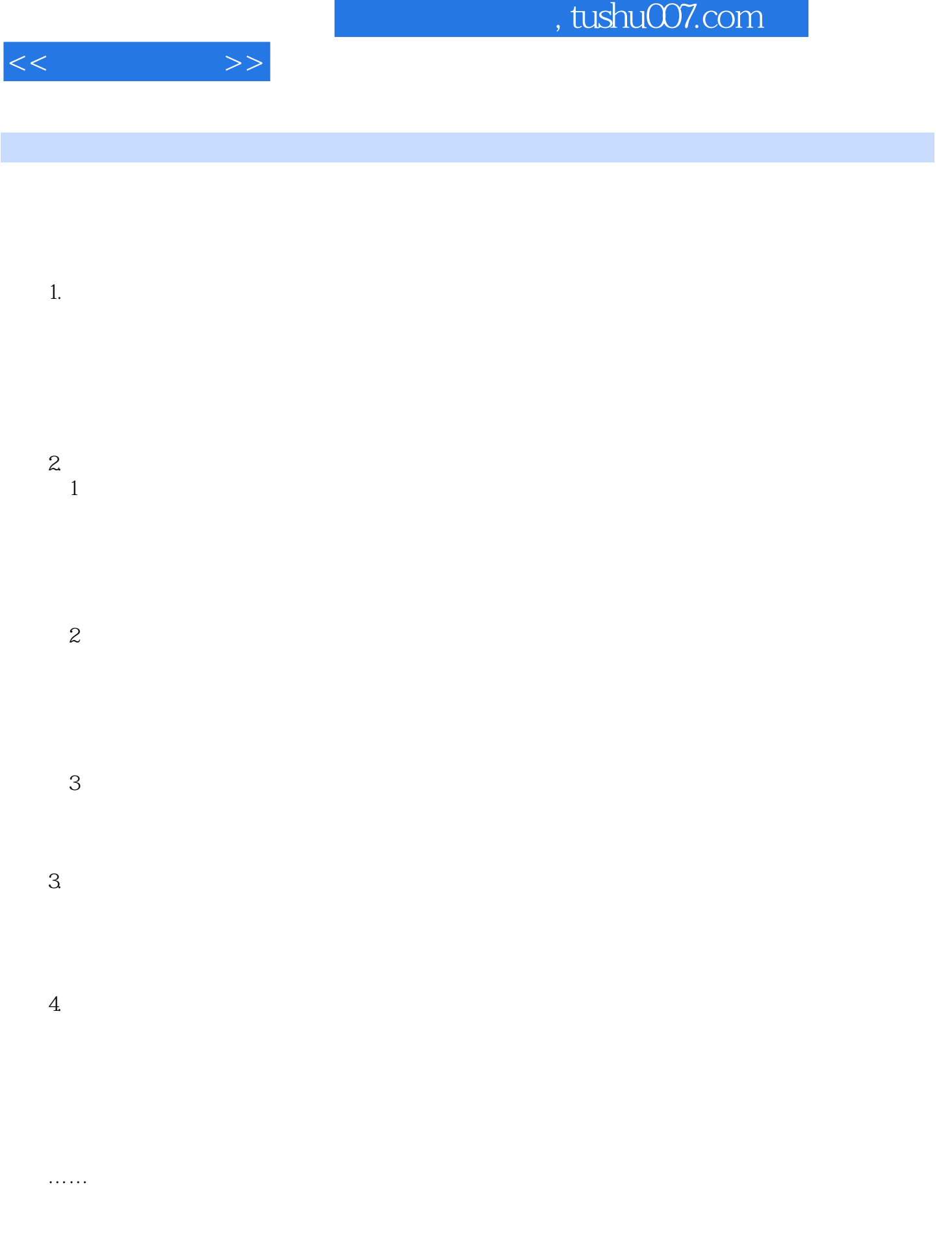

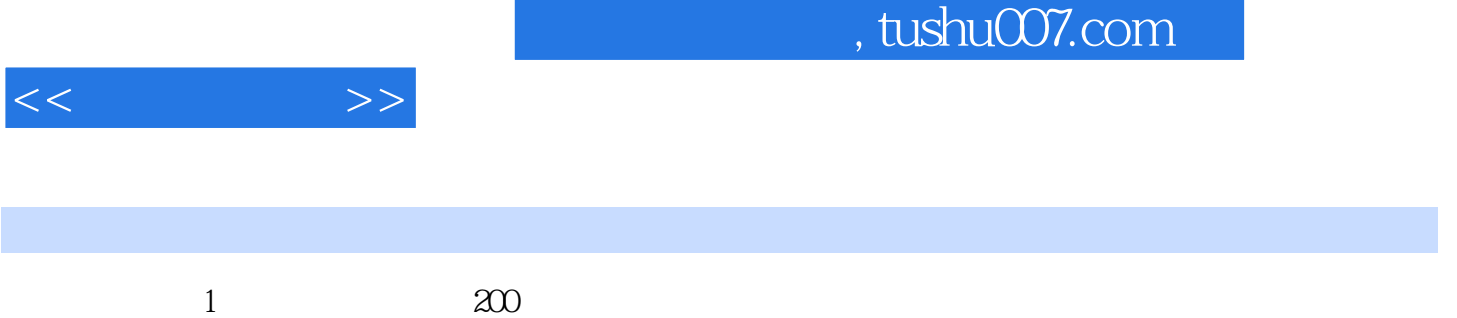

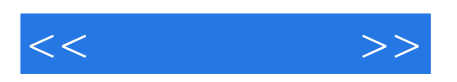

本站所提供下载的PDF图书仅提供预览和简介,请支持正版图书。

更多资源请访问:http://www.tushu007.com